**Clinical and Experimental Medical Sciences, Vol. 4, 2016, no. 1, 1 - 7 HIKARI Ltd, www.m-hikari.com http://dx.doi.org/10.12988/cems.2016.611**

## **Effects of Food Expenses and Tooth Filling**

# **towards Dental Caries among Children in**

## **Bachok, Kelantan, Malaysia:**

# **3-D Surface Plots Approached**

#### **Wan Muhamad Amir W Ahmad<sup>1</sup> , Ruhaya Hasan<sup>2</sup> , Nor Azlida Aleng<sup>3</sup> , Nurfadhlina Abdul Halim<sup>4</sup> , Syerrina Zakaria<sup>5</sup> and Zalila Ali<sup>5</sup>**

<sup>1,2</sup> School of Dental Sciences, Health Campus, Universiti Sains Malaysia (USM) 16150 Kubang Kerian, Kelantan, Malaysia

<sup>3, 4</sup> School of Informatics and Applied Mathematics, Universiti Malaysia Terengganu (UMT), Terengganu Malaysia

#### <sup>5</sup> School of Mathematics Sciences, Universiti Sains Malaysia (USM) 11800 Minden, Pulau Pinang, Malaysia

 Copyright © 2016 Wan Muhamad Amir W Ahmad et al. This article is distributed under the Creative Commons Attribution License, which permits unrestricted use, distribution, and reproduction in any medium, provided the original work is properly cited.

#### **Abstract**

Dental caries amongst children is downright scary and becoming the most common childhood disease. According to FDI, World Dental Federation about 60%- 90% of children are reported to have dental caries all around the world. Statistics show that the rates are highest in middle-income countries where sugar consumption is increasing while access to prevention and care is low. This study is to gain an alternative model for describing the dental caries scenario in Bachok, Kelantan. This alternative approach to response surface methodology with combining linear regression and bootstrap method were used in order to determine the associated factor of dental caries amongst children in Bachok Kelantan. Three main parameters measured were numbered of caries, number of filling and food expenses by a family. After data collection, we performed contour plot procedure and 3-D surface plots. This technique involves SAS algorithm.

This is an improvement of the current method by adding a bootstrapping procedure to the step of response surface methodology. First order linear regression with two independents variables was choose based on clinically modeling. Result from the case study shows that food expense  $(\beta_1 = 4.04 \times 10^{-4}, \text{se} = 4.0 \times 10^{-4} \text{ p} = 0.341)$  is not significant while the number of filling  $(\beta_1 = -1.526, \ \text{se} = 0.77854, \ \text{p} < 0.05)$  is significant to the number of caries.

**Keywords**: Bootstrap, food expenses, tooth filling, dental caries and regression

#### **Introduction to Algorithm Using SAS Language**

According to Wikipedia (2014) the response surface methodology (RSM) was introduced by [G. E. P. Box](http://en.wikipedia.org/wiki/George_EP_Box) and K. B. Wilson in 1951. The response surface methodology (RSM) explores the relationships between several [explanatory](http://en.wikipedia.org/wiki/Explanatory_variable)  [variables](http://en.wikipedia.org/wiki/Explanatory_variable) (*X*) and one or more [response variables](http://en.wikipedia.org/wiki/Response_variable) (*Y*). The main idea of RSM is to use a sequence of [designing experiments](http://en.wikipedia.org/wiki/Design_of_experiments) to obtain an optimal response through linear model and [second-degree](http://en.wikipedia.org/wiki/Degree_of_a_polynomial) polynomial. They acknowledge that this model is only an approximation, but use it because such a model is easy to estimate and apply, even when little is known about the process.

According to Mead and Pike stated origin of RSM starts 1930s to use of Response Curves (Myers, Khuri, and Carter 1989). Thus, this paper provides a road map of the practical approach of contour plot through response surface methodology and an illustration using dental caries dataset*.* Data of this study is a sample which composed of three variables. The multiple regression technique was used in the analysis of the relationship between variables. The main idea of RSM is to use a sequence of designing experiments to obtain an optimal response through linear model and second-degree polynomial. They acknowledge that this model is only an approximation, but use it because such a model is easy to estimate and apply, even when little is known about the process.

The RSM is a statistical technique for designing experiments, building models, evaluating the effects of several factors and searching for optimum factors for desirable responses. By using this technique, the interactions of possible influencing parameters on treatment efficiency can be evaluated and optimized with a limited number of planned experiments (Montgomery, 2005; Diem Ngo).

#### **Power of Study**

To compute statistical power for multiple regression we used Real Statistics Using Excel with R-Squared = 0.05, Sample Size = 380, Independents variables = 2, Alpha = 0.05. From the calculation we obtained the Power of study is 0.984.

#### **Case Study 1**

Table1: Description of Data among Children in Bachok, Kelantan, Malaysia

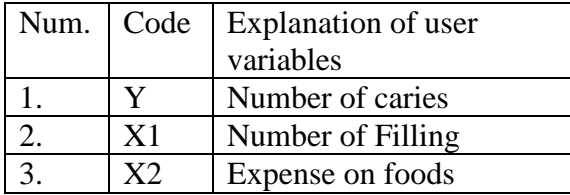

Figure 1.1 showed the flow chart of contour plot modeling procedure.

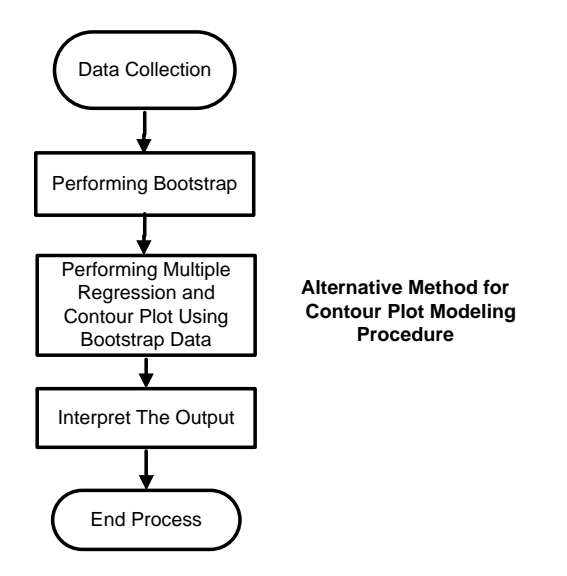

Figure 1: Flow Chart of Contour Plot Modeling Procedure

## **Materials and Methods**

The algorithm is given as follows:

Data Tooth; input caries Filling expense; cards;<br>6  $\begin{array}{ccc} 6 & 2 & 200 \\ 8 & 2 & 400 \end{array}$ 8 2 400<br>9 2 700 9 2 700<br>10 2 400 10 2 400<br>2 2 250 2 2 250<br>6 2 200 6 2 200 3 2 600 3 2 250 12 1 500<br>4 1 400 4 1 400<br>8 1 350 350  $\begin{array}{c} \vdots \\ 4 \end{array}$  $\begin{array}{c} \vdots \\ 0 \end{array}$  $\vdots$ 800

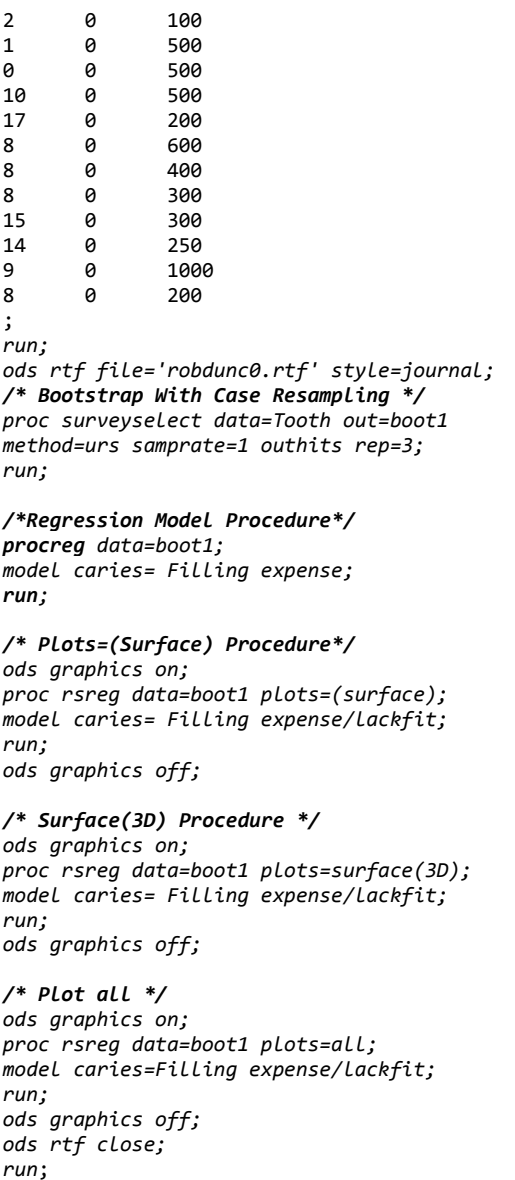

## **Results and Discussion**

The analysis of variance table summarizes the linear terms, quadratic terms and crossproduct terms (See Table 1.1). The small  $p$  ( $p = 0.0287$ ) values for the linear terms suggest there is a linear association in the response surface. It is important to check the adequacy of the fitted model, because an incorrect or under-specified model can results in misleading conclusions. By checking the fit of the linear model, we obtained the lack of fit test value ( $p = 0.8074 > 0.05$ ). This result suggests that this model adequately fits the data (the p-value for the lack of fit test indicates the linear model does adequate fit the response surface very well).

| Regression         | DF | Type I Sum of Squares R-Square |        | F Value | $Pr$ > F |
|--------------------|----|--------------------------------|--------|---------|----------|
| Linear             |    | 170.931763                     | 0.0185 | 3.58    | 0.0287   |
| Quadratic          |    | 110.710273                     | 0.0120 | 2.32    | 0.0995   |
| Crossproduct       |    | 0.083760                       | 0.0000 | 0.00    | 0.9528   |
| <b>Total Model</b> |    | 281.725795                     | 0.0305 | 2.36    | 0.0395   |

Table 2: Linear Model (First-Order)

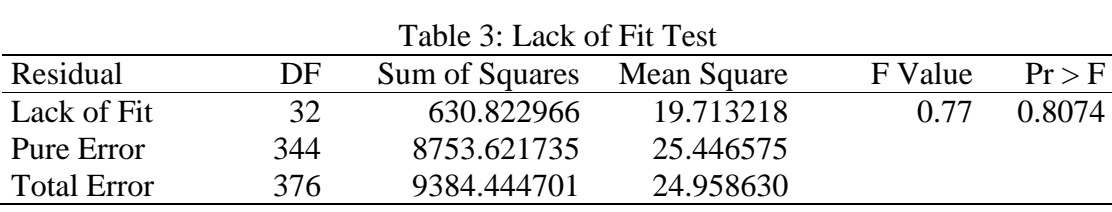

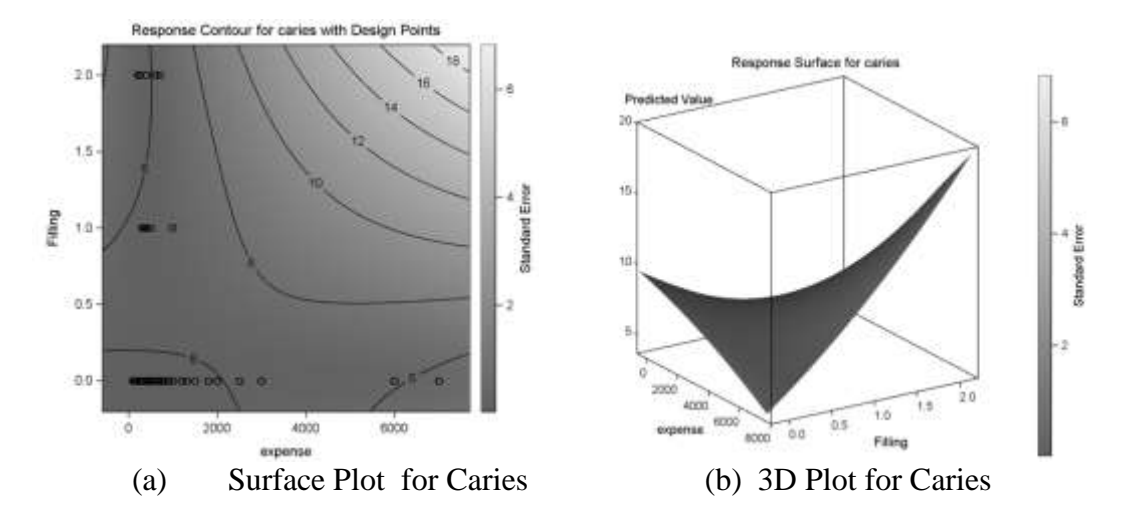

Figure 2: Surface Plot and 3D plot for Caries(Y) vs. Filling  $X_1$  and expenses  $X_2$ 

It is important to check the adequacy of the fitted model, because an incorrect or under-specified model can results in misleading conclusions (Amir, W.A., Nor Azlida Aleng, et.al, 2015). By checking the fit of the linear model we obtained the lack of fit test value ( $p = 0.8074 > 0.05$ ). This result suggests that this model adequately fits the data (the p-value for the lack of fit test indicates the linear model does adequate fit the response surface very well). Figure 2.1(a) shows the surface plot for caries (Y) vs. filling  $X_1$  and expenses  $X_2$ . The counter and surface plots shows the highest value of caries among preschool children is obtained when the expenses on food are high and the number filling is also high. This area appears at the upper right corner of the plot. Plot 3D (b) for caries variable also give the same suggestion as like surface plot for caries occur. Response surface methodology is design and models for working with continuous treatments when finding the optima or describing the response is the goal (Oehlert, 2000). Table 1.3 shows the results obtained by regression analysis of number of filling and food expenses with numbers of caries.

| Tumoci oi Carico      |                |                  |                 |         |  |  |  |
|-----------------------|----------------|------------------|-----------------|---------|--|--|--|
| Dependent             | Independent    | Std. Coefficient | <b>Standard</b> |         |  |  |  |
| Variable              | Variables      | Beta $(\beta)$   | Error           | t Value |  |  |  |
| Number of Caries      | Constant       | 8.70340          | 0.36668         | 23.74   |  |  |  |
|                       | Number Filling | $-1.52624*$      | 0.77854         | $-1.96$ |  |  |  |
|                       | Food Expenses  | $-0.00040403$    | 0.00042401      | $-0.95$ |  |  |  |
| $R^2$ 0.178           |                |                  |                 |         |  |  |  |
| Adjust $R^2$<br>0.152 |                |                  |                 |         |  |  |  |

Table 4: Regression Analysis of Number of Filling and Food Expenses with Number of Caries

 *Note: Significant levels: \*p < 0.05*

From the above output, the regression equation is:

Number of Caries =  $8.70340 - 1.52624$  Number of Filling  $- 4.0403 \times 10^{-4}$ Food Expenses

#### **Summary and Conclusion**

This paper explained on how bootstrapping technique can combine and can be applied to the contour plot and 3-D plot. This method offered a very important technical approached and idea of the process which is started by combining the algorithm, handling, inadequate sample size; straightly solve the problem by giving results through a contour reading of the data behavior. The case study analyzed data with three parameters, namely the number of caries among preschool children, number of filling and expenses on foods. Result from the case study shows that food expenses  $(\beta_1 = 4.04 \times 10^{-4}, \text{se} = 4.0 \times 10^{-4} \text{ p} = 0.341)$  is not significant while the number of filling  $(\beta_1 = -1.526, \text{ } se = 0.77854 \text{ } p < 0.05)$  is significant to the number of caries. The counter and surface plots show the highest value of caries is obtained when the expenses on food are high and the number filling is also high. This area appears at the upper right corner of the plot. From the finding of this research, it can be concluded that number of caries, number of filling and food expenses have a significant relationship. This response surface method reveals the findings with more explicitly due to the performance of linear regression analysis. Besides that, it provides comprehensive information and also the general idea of how the curve of the dependent variables moves with the two independent variables.

### **References**

[1] D.C. Montgomery, *Design and Analysis of Experiments: Response Surface Method and Designs*, John Wiley and Sons, Inc, New Jersey, 2005.

[2] W.A. Amir, Nor Azlida Aleng, Nurfadhlina Halim, Zalila AIi and Syerrina Zakaria, Combining of Response Surface Methodology (RSM), Bootstrap and Multiple Logistics Regression Method to Analyze an Aquaculture Data, *World Applied Sciences Journal*, **33** (2015), no. 7, 1234-1240.

[3] G.W. Oehlert, *Design and Analysis of Experiments: Response Surface Design*, W.H. Freeman and Company, New York, 2000.

[4] Wikipedia Response surface methodology. http://en.wikipedia.org/wiki/Response\_surface\_met hodology (Accessed Oct. 22, 2015).

[5] R.H. Myers, A.I. Khuri and W.H. Carter, Response surface methodology, *Technometrics*, **15** (1989), 301-317.

[6] T.H. Diem Ngo and C.A. La Puente, *The Steps to Follow in a Multiple Regression Analysis*, SAS Global Forum 2012: Statistics and Data Analysis, Paper 333-2012, 2012, 1-12.

**Received: January 24, 2016; Published: March 24, 2016**